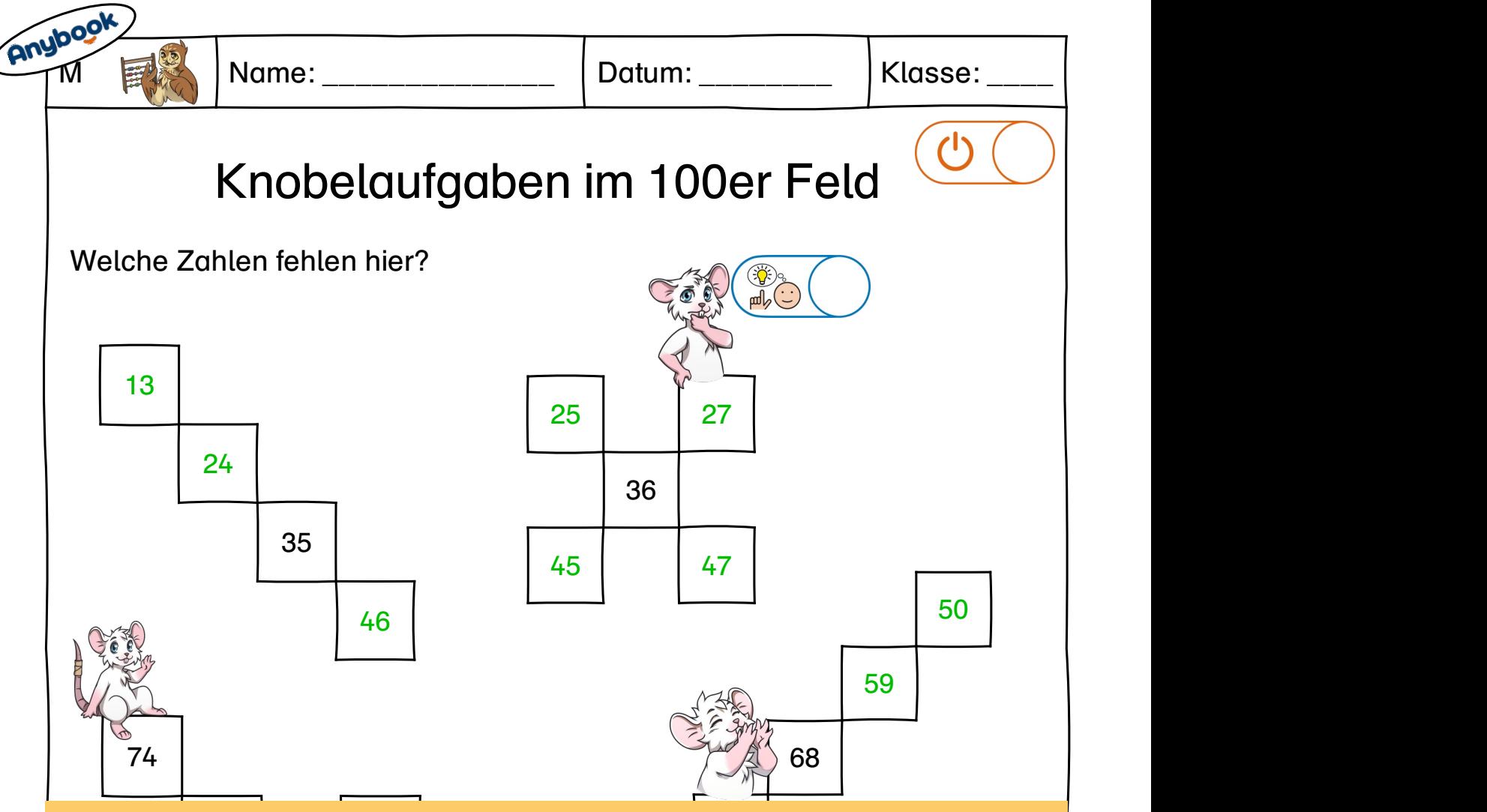

85 87 Lies mich, dann lösche mich!  $2\mathsf{h}!$  . The contract of the contract of  $\mathsf{h}!$ 

Tipps:

96 97 98 **866 - Paul Barbara, amerikan penduduk penduduk penduduk penduduk penduduk penduduk penduduk penduduk penduduk** 1. Passe das Material an deine Bedürfnisse an.

66 68 2. Speichere es als PDF und lade es dann in die Anybook Studio Software.

11 Operenere ee die 1121 dina taae ee dammin die Allijkeert etaale eer.<br>3. Füge Audiocodes in die Zielhilfen ein. Nutze hierfür die Option "Mit Tipps und Hilfestellungen besprechen oder damit auf das Lösungsblatt The control of the control of the control of the control of the control of Aktivierung" und deaktiviere die Option "Mit Zielhilfe". Diese kannst du mit **STATE AND INSTALLS** verweisen.

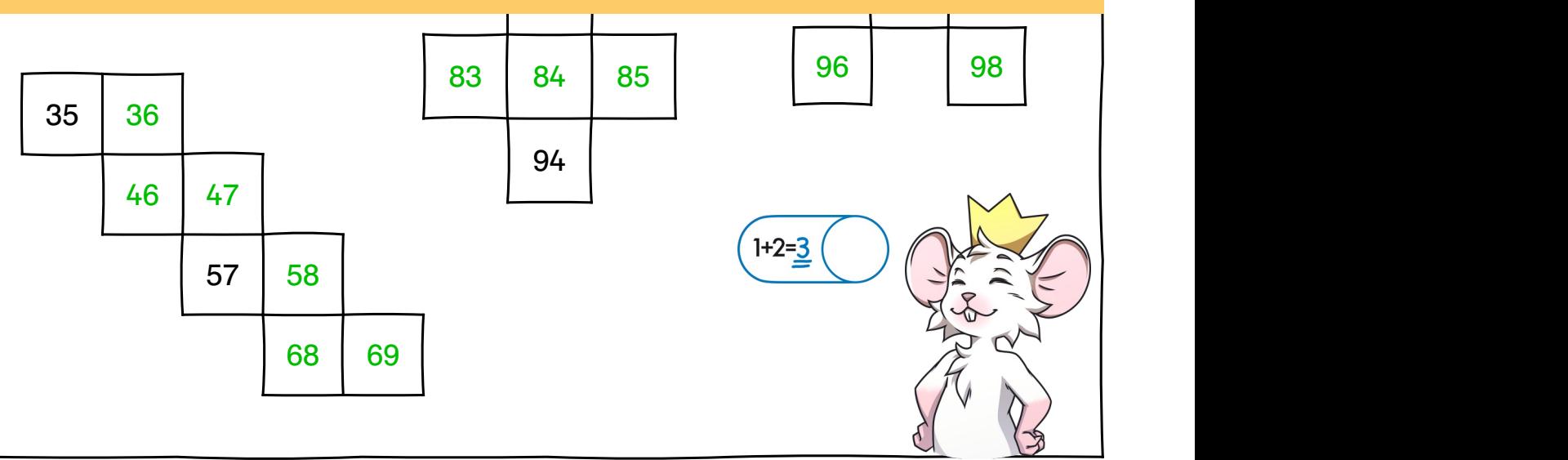